## An Inexpensive Mechanical Model for<br>Projectile Motion

David Kagan, California State University, Chico, Chico, CA

Solution and simple in this separation. It is merely the superposition of the initial velocity vector and the downward motion due to the constant acceleration of gravity. We see the kinematic equations as just the mathema

tion. A lecture demo-sized version can be viewed at the North<br>Carolina State University Physics Demonstrations website.<sup>2</sup> The advantage to the version presented here is that it can be<br>made cheaply as a student project from readily available items,<br>and it allows for easy variation of the magnitude of the initial<br>velocity. The parts list inclu

elastic band.<br>Cut a 2-3-cm piece off the end of the dowel. Insert the eye screw in one end of the dowel. The elastic band is attached<br>to the dowel near the other end, run down the length of the<br>dowel and through the eye screw. Pull the elastic so that it is<br>somewhat taut and tie it off on the sh

Now calculate (or better yet, have your students calculate) the distance an object falls after 0.04 s, 0.08 s, 0.12 s, etc.<br>Hang beads at these lengths from the elastic band at intervals around 3 cm. Now, hold the stick ho the beads to hang vertically. The trajectory of a horizontally thrown object is manifest. Pulling on the elastic causes the trajectory to change as if the initial velocity was increased. The demonstration shows that while the ball goes further before it lands, it still lands at the same time.<br>As explained by others<sup>3</sup> the device can also be used to

understand the motion of a projectile with an initial velocity above or below the horizontal. The effect of changing the magnitude of the velocity can again be illustrated by pulling on the elastic. The device also can be derlying physics of the maximum range occurring at  $45^{\circ}$  and the subtleties of the monkey/hunter problem.

As physicists we understand that projectile motion is completely determined by the initial velocity vector and gravitational free fall. Now perhaps your students can develop that insight more easily.

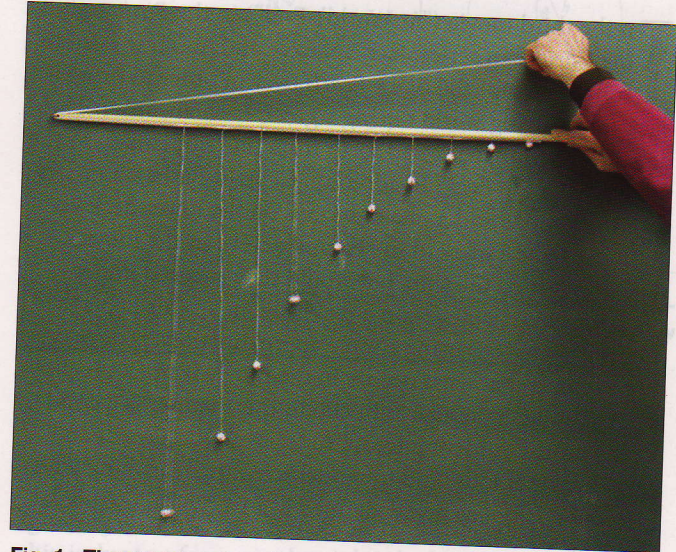

Fig. 1. The wooden dowel represents the direction of the magni\_ resulting trajectory. Pulling on the elastic shows the trajectory for<br>a higher initial speed.

## **References**

- 1. R. Dean Ayers, "Simple device for representing trajectories,"<br>Am. J. Phys. 47, 1097-1098 (Dec. 1979).<br>2. demotoom physics new solution is and the site of the site of the site of the site of the site of the site of
- L demoroom.physics.ncsu.edu/html/demos/422.html.
- 3. P. G. Hewitt, Conceptual Physics, 10th ed. (Pearson/Addison-Wesley, New York, 2006), pp. 186-189.

Education, teaches quantum mechanics, and has a passion for baseball.<br>DKagan@csuchico.edu David Kagan is currently the chair of the Department of Science

## **PHYSICS & PHYSICAL SCIENCE**<br>at the University of Virginia<br>Do you need more physics or physical science content.

recertification points, or a physics teacher endorsement?<br>Would you like to have a Master of Arts in Physics Education?<br>We offer graduate credit professional development courses for

We offer graduate credit professional development courses for<br>K-12 teachers via distance-learning throughout the year and summer workshops in Charlottesville. Distance learning courses are completed at home using lectures on CDs and web-based instruction, homework, and testing.

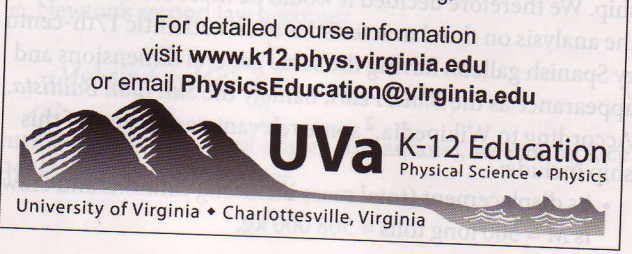